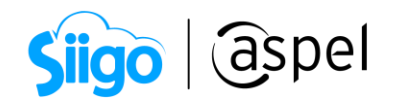

## Régimen para plataformas digitales en Aspel SAE 8.0

A partir del 1º de junio de 2020, las personas físicas que reciban ingresos a través de plataformas digitales deberán inscribirse al régimen correspondiente o presentar el aviso de actualización de actividades económicas y obligaciones.

Si ya estás inscrito en el Régimen de las Actividades Empresariales con ingresos a través de Plataformas Tecnológicas y requieres configurar tu sistema para la emisión de tus CFDI con dicho régimen, deberás de realizar los siguientes pasos:

Antes de realizar cambios en tu sistema, genera un respaldo de tu información.

## Configura tu sistema

En el caso de estar registrado en el Régimen de Incorporación Fiscal (RIF) y a la vez en el Régimen de las Actividades Empresariales con ingresos a través de Plataformas Tecnológicas, para la generación de los CFDI se recomienda no efectuar los cambios en los datos de la empresa y realizar la configuración de un folio personalizado exclusivo para el régimen 625, descrito en el paso b.

a) Para establecer el régimen 625 de manera general, asigna la clave en los datos de la empresa.

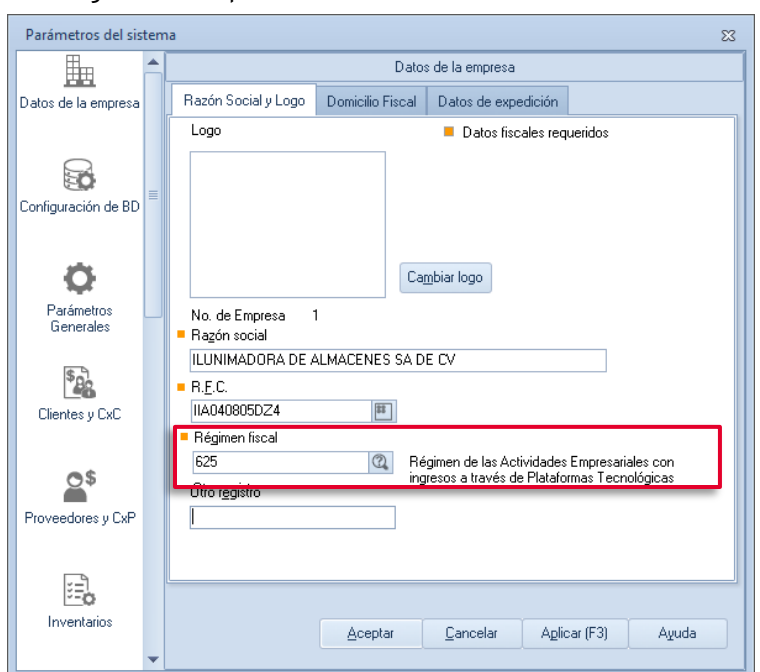

Menú Configuración > parámetros de sistemas > Datos de la empresa

Figura 1. Configuración de datos de la empresa.

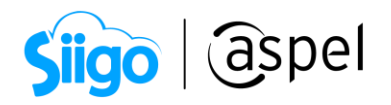

b) Si cuentas con series personalizadas para la emisión de los CFDI, deberás de indicar el régimen en ella.

 $\hat{\otimes}^{\!\!\! 3\!}$ Menú Configuración > parámetros de sistemas > Factura electrónica > pestaña configuración de comprobantes > Series fiscales > Facturas.

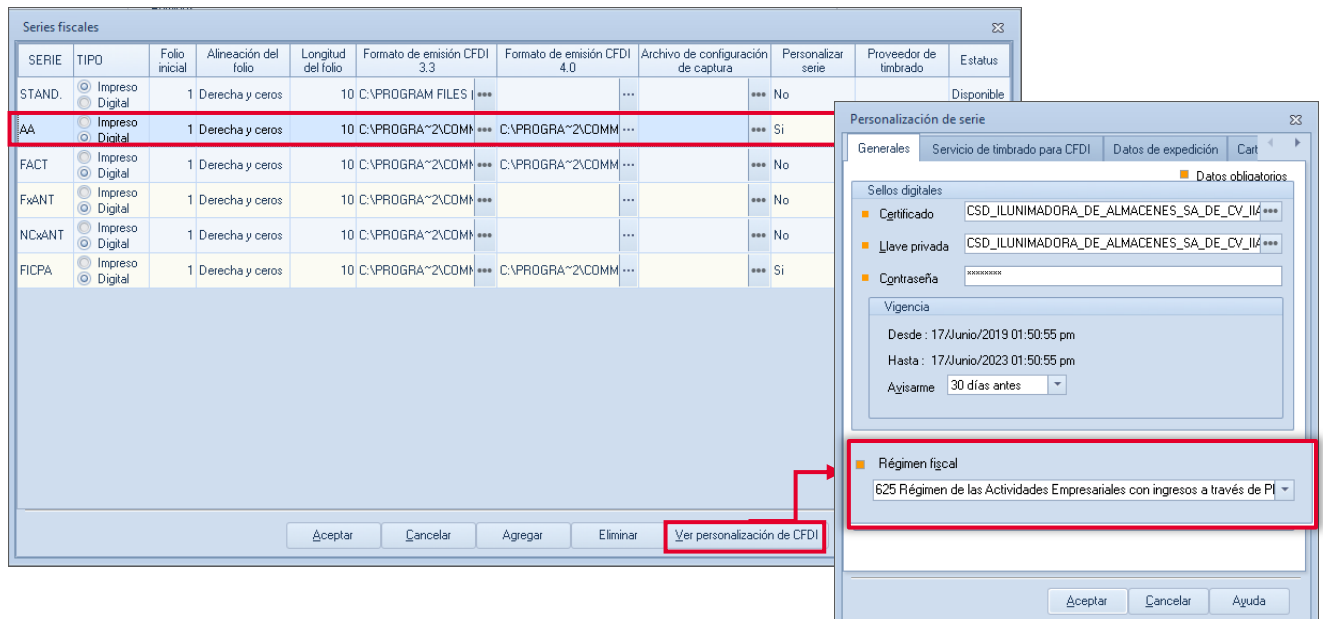

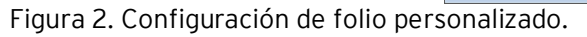

## 2 Emite el CFDI con el régimen

Menú Ventas > Facturas > Agregar

Al elaborar el CFDI selecciona la serie correspondiente al régimen a utilizar, presionando la tecla F9 y al finalizar con la captura de información Guarda el documento.

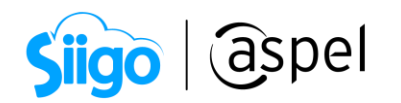

| Alta de documentos [ Factura No. AA0000000042 ]<br>$\Sigma$<br>$\Box$<br>$\equiv$ |                                                                 |                   |                             |                 |          |                  |                        |                                   |                      |            |  |
|-----------------------------------------------------------------------------------|-----------------------------------------------------------------|-------------------|-----------------------------|-----------------|----------|------------------|------------------------|-----------------------------------|----------------------|------------|--|
| $\frac{1}{[0000]}$<br>$\mathbf{v}$ $\mathbb{R}$<br>õ<br><b>BEO</b><br>Ed          |                                                                 |                   |                             |                 |          |                  |                        |                                   |                      |            |  |
| Factura                                                                           | Directa                                                         |                   | AA0000000042<br>Número      | echa            | 20/04/22 | 朣                | Cliente                | $\mathbf{1}$                      | Q                    |            |  |
| $-$ RFC                                                                           | EWE1709045U0<br>吧<br>Nombre<br>ESCUELA WILSON ESQUIVEL SA DE CV |                   |                             |                 |          |                  |                        |                                   |                      |            |  |
| Calle                                                                             | Avenida Granias                                                 |                   | 9<br>Núm. ext.              | $\overline{17}$ |          | Esquema          |                        | $1$ <sup><math>\odot</math></sup> |                      |            |  |
| Colonia                                                                           |                                                                 | 1.00<br>Núm, int. |                             |                 |          |                  |                        |                                   | 0.000000             |            |  |
| Código postal                                                                     | 97000                                                           |                   |                             |                 |          |                  | Desc. Fin.             |                                   | 0.000000             |            |  |
| Régimen fiscal                                                                    | 601                                                             |                   | Selección del tipo de Folio |                 | $\Sigma$ | 面                | Vendedor               |                                   | Q                    |            |  |
| Condición                                                                         |                                                                 |                   |                             |                 |          |                  | Comisión               |                                   | 5.000000             |            |  |
| Enviar a                                                                          | Cda, de San Francisco # 28                                      |                   | Serie                       | Tipo            |          | 1Q               |                        |                                   |                      |            |  |
| Destinatario                                                                      |                                                                 |                   | ļΔA,<br>.                   | Digital         |          | $.000000$ $\Box$ |                        |                                   |                      |            |  |
| Moneda                                                                            | 1 <sup>2</sup>                                                  |                   | <b>FACT</b>                 | Digital         |          |                  |                        |                                   |                      |            |  |
| Cant.<br>Almacén<br>Producto<br>T<br>▶ 岛<br>1.000000<br>(2)<br>BOTAA              |                                                                 |                   | <b>FICPA</b>                | Digital         |          | Comisión         | Prec. Unit.            |                                   | Subtotal por partida | 580.000000 |  |
|                                                                                   |                                                                 |                   | <b>FxANT</b>                | Digital         |          | <b>boooo</b>     | 5.000000<br>580.000000 |                                   |                      |            |  |
|                                                                                   |                                                                 |                   | <b>NCxANT</b>               | Digital         |          |                  |                        |                                   |                      |            |  |
|                                                                                   |                                                                 |                   | STAND.                      | Impreso         |          |                  |                        |                                   |                      |            |  |
|                                                                                   |                                                                 |                   |                             |                 |          |                  |                        |                                   |                      |            |  |
| BOTA P.V.C., CAUCHO, FOR<br>Descripción                                           |                                                                 |                   | 800000                      |                 |          |                  |                        |                                   |                      |            |  |
|                                                                                   |                                                                 |                   | Cancelar<br>Aceptar         |                 |          |                  |                        |                                   |                      |            |  |
|                                                                                   |                                                                 |                   |                             |                 |          |                  |                        |                                   |                      |            |  |
| Datos Obligatorios para documentos digitales.                                     |                                                                 |                   |                             |                 |          |                  |                        |                                   |                      |            |  |
|                                                                                   |                                                                 |                   |                             |                 |          |                  |                        |                                   |                      |            |  |

Figura 3. Emisión de la factura.

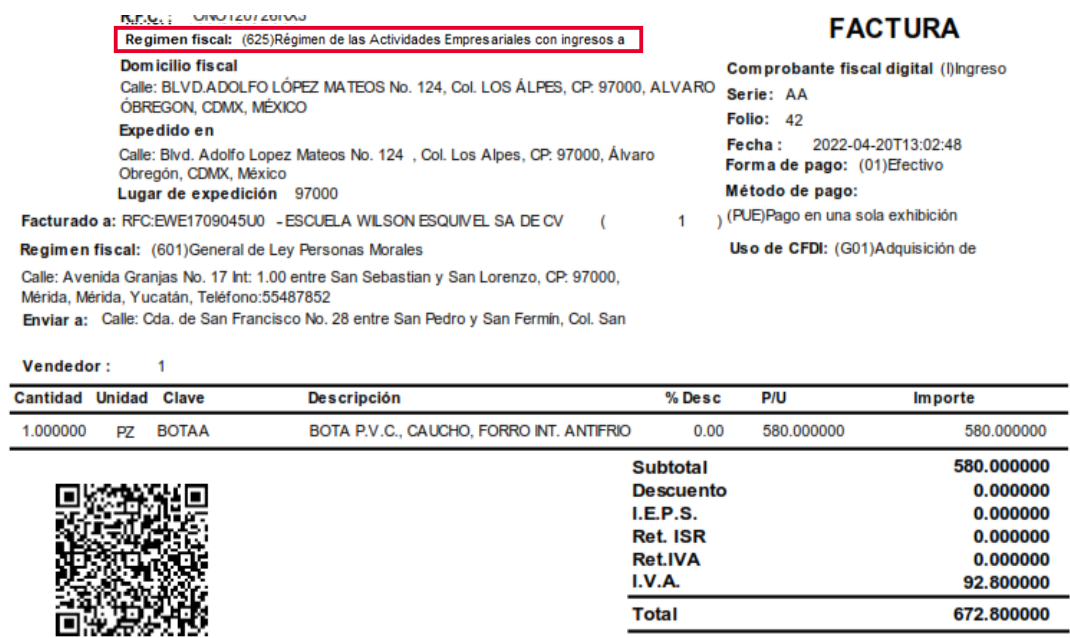

Figura 4. Representación impresa del CFDI.

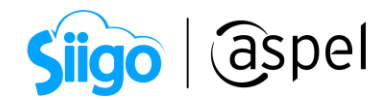

## ¡Listo! Con estos sencillos pasos estarás actualizado.

Te invitamos a consultar más documentos como este en [Tutoriales](http://www.aspel.com.mx/tutoriales) y a suscribirte a nuestro canal de [YouTube](https://www.youtube.com/aspel)

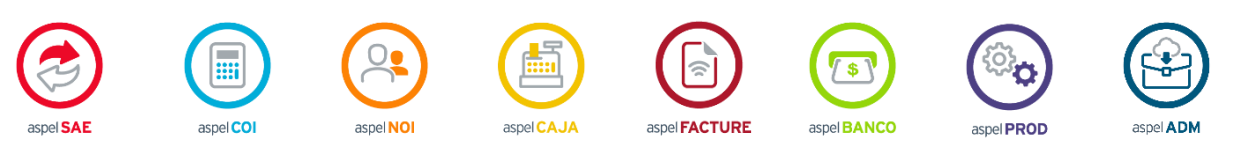

Dudas, comentarios y sugerencias sobre este documento [aquí.](mailto:buzoncapacitacion@aspel.com.mx?subject=Dudas,%20comentarios%20y%20sugerencias%20(tutoriales))